2024/04/29 18:00 1/1 Remote Desktop Linux

# **Remote Desktop Linux**

We have a **new Virtual Desktop service** called vDesk <sup>1)</sup>. vDesk is currently built to assist with CS remote study, and especially visitors to CSIL. You can work with a remote Linux GUI through either your browser or a downloadable application (<u>recommended</u>).

There are currently NO GPU systems available on the vDesk infrastructure. 2)

## **Application Download (optional)**

Download and install (for free) NoMachine Enterprise Client. Then read our Client Connection Guide .

The application is a better option than the browser client.

### **Web Browser**

The browser works well, but you might want to read about browser caveats and frustrations.

To get started without installing the application click and bookmark

### vDesk Login Link. 3)

report problems to techstaff@cs.uchicago.edu

Not to be confused with Virtual Help Desk Service

Need a CS Account? Request CS Account

#### From:

https://howto.cs.uchicago.edu/ - How do I?

Permanent link:

https://howto.cs.uchicago.edu/techstaff:vdesk?rev=1585156391

Last update: 2020/03/25 12:13

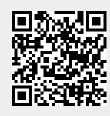